# **Компьютер И**

## **здоровье**

**Презентация подготовлена учителем географии, классным руководителем 10-б класса Салеевой Ларисой Юрьевной п. Быково школа №15**

# **Организация рабочего места**

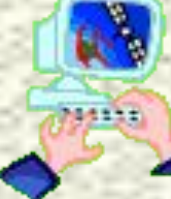

- **• Освещение при работе с компьютером** должно быть не слишком ярким, но и не отсутствовать совсем, идеальный вариант - **приглушенный рассеянный свет**.
- **• Экран монитора должен быть абсолютно чистым**
- **• Располагайте монитор и клавиатуру на рабочем столе прямо**, ни в коем случае не наискосок
- **• Центр экрана должен быть примерно на уровне ваших глаз** или чуть ниже. Держите голову прямо, без наклона вперед. Периодически на несколько секунд закрывайте веки, дайте мышцам глаз отдохнуть и расслабиться.
- **• Экран монитора** должен быть **удален от глаз** минимум на 50-60 сантиметров. Если на таком расстоянии вы плохо видите изображение, выберите для работы шрифт большего размера.
- **• Уровень электромагнитного излучения** сбоку и сзади монитора выше, чем спереди. Установите компьютер в углу комнаты или так, чтобы не работающие на нем не оказывались сбоку или сзади от монитора. Помните о находящихся в соседней комнате - стены и перегородки излучению не помеха.
- **Отрегулируйте расположение монитора**. Центр экрана должен быть примерно на уровне глаз или чуть ниже, чтобы вы удобно сидели на стуле, не нагибая голову, не скрючивая позвоночник.

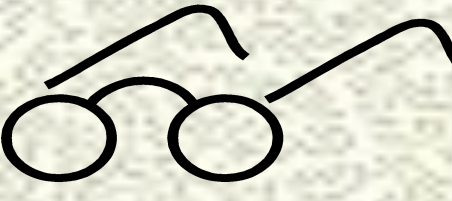

## **Организация рабочего места**

- **• Приобретите удобное рабочее кресло, которое позволит без усилий сохранять правильную позу за компьютером.**
- **• Если вы много работаете с клавиатурой, приобретите специальную подставку под запястья.**
- **• Шум на рабочем месте. Системные блоки заметно шумят, а винчестеры, особенно старых моделей "подвывают". Если вы подолгу работаете с таким компьютером, это станет фактором повышенной утомляемости.**
- **• Исключите посторонний шум: выключите телевизор, отгородитесь от соседей... Большинство людей способны хорошо делать только одно дело, если мозг получает информацию из нескольких источников (например, компьютер + радио), утомляемость повышается , возможно использование наушников**
- **• Работая на компьютере, каждый час делайте десятиминутный перерыв, во время которого посмотрите вдаль, встаньте с кресла, сделайте комплекс упражнений или просто походите. Неплохо каждые два-три часа надевать дырчатые очки, которые**

**снимают спазм глазных мышц.**

**Основные вредные факторы, действующие на человека за компьютером:**

- **1. Сидячее положение в течение длительного времени;**
- **2. Воздействие электромагнитного излучения монитора;**
- **3. Утомление глаз, нагрузка на зрение;**
- **4. Перегрузка суставов кистей;**
- **5. Стресс при потере информации.**

## **Сидячее положение в течение длительного времени**

**• Спина наклонена на несколько градусов назад. Такая поза позволяет разгрузить позвоночник, улучшить кровообращение в зоне между туловищем и бедрами, что особенно важно для мужчин в расцвете сил** 

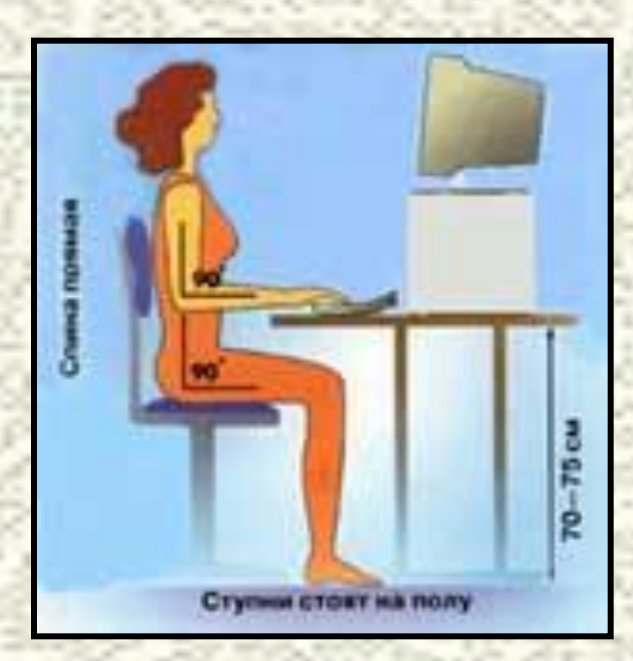

- **• Руки свободно опущены на подлокотники кресла. Локти и запястья расслаблены. Кисти имеют общую ось с предплечьями: не сгибаются и не разгибаются. Работают только пальцы.**
- **• Бедра находятся под прямым углом к туловищу, колени - под прямым углом к бедрам. Ноги твердо стоят на полу или на специальной подставке**
- **• Приобретите удобное рабочее кресло, которое позволит без усилий сохранять правильную позу за компьютером.**

### **Компьютер и развитие остеохондроза**

- **• Признаками сколиоза являются** разная высота плеч, лопаток, разная выпуклость лопаток, разный зазор между руками и бедрами (особенно если одна из рук лежит на бедре а другая нет) и другие **асимметричности тела**.
- **• Проявления остеохондроза** зависят от того, какой отдел позвоночника поражен.
	- 1. При изменениях в **шейном и грудном отделах** характерны боли в шее, затылке
	- 2. При изменениях в **поясничном и крестцовом отделах** позвоночника характерны боли в пояснице (нередко острые внезапные "прострелы"), в ягодице и по задней поверхности бедра

\_\_\_\_\_\_\_\_\_\_\_\_\_\_\_\_\_\_\_\_\_\_\_\_\_\_\_\_\_\_\_\_\_\_\_\_\_\_\_\_\_\_\_\_\_\_\_\_\_\_\_\_\_\_\_\_\_\_\_\_\_\_\_\_\_\_\_\_\_\_

• Для профилактики остеохондроза и искривлений позвоночника надо вести подвижный образ жизни, правильно питаться и следить за осанкой и положением тела в котором вы проводите большую часть времени, для этого уделите внимание своему рабочему месту. Все должно быть расположено так, чтобы вам не приходилось долго находиться в "скрученном" положении. И главное, **как можно чаще вставайте из-за стола, делайте какие-либо движения**.

• Искривления позвоночника и остеохондроз лечатся в основном гимнастикой и мануальной терапией, менее распространено ношение корсетов, в крайних случаях прибегают к операции; если причиной сколиоза является разная длина ног, используют специальные стельки. Бытует мнение, что даже комплексное лечение не в состоянии полностью избавить от сколиоза, хотя нередко приносит хорошие результаты.

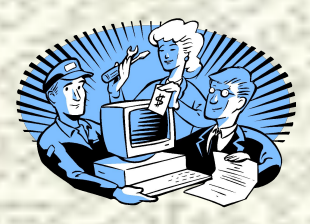

## Воздействие электромагнитного излучения монитора

Монитор - это та "часть" компьютера, которая влияет на здоровье пользователя сильнее всех остальных, вместе взятых. Поэтому выбирать монитор надо с особой тщательностью.

Монитор не является источником радиоактивного излучения! Ни альфа-, ни бета-, ни гамма-частицы из монитора не вылетают! Электронно-лучевая трубка монитора является источником небольших доз рентгеновского излучения. В некоторых моделях очень старых мониторов, произведенных в 80-е годы или раньше и которые сейчас еще кое-где можно встретить, рентгеновское излучение достигало немаленьких величин и могло при ежедневной, по несколько часов в сутки, работе действительно подкосить здоровье оператора, в том числе спровоцировать появление различных опухолей. Но от современных мониторов рентгеновское излучение настолько мизерное, что говорить о каком-то вредном его воздействии на здоровье не приходится.

Ограничения же на электромагнитное излучение и электростатические поля, введенные стандартами ТСО-95 и ТСО-99, настолько жесткие, что отвечающие этим стандартам мониторы практически полностью безопасны даже для детей и беременных женщин.

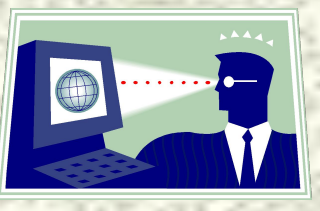

## **Какой монитор приобрести?**

#### **Жидкокристаллический монитор лучше приобретать, если :**

- 1. вы работаете в основном с текстовой информацией;
- 2. на вашем рабочем месте плохие условия освещенности, трудно избежать бликов и отражений;
- 3. монитор будет установлен в зоне действия сильных электромагнитных помех, например, недалеко от силового электрического кабеля;
- 4. монитором будут пользоваться дети.

#### **Монитор с электронно-лучевой трубкой лучше, если:**

- вы дизайнер или конструктор, то есть работаете в основном с графикой, причем сложной, насыщенной мелкими деталями; вам важна качественная цветопередача, особенно полутонов и оттенков;
- вы предполагаете частую совместную работу за этим монитором или собираетесь использовать его для каких-то показов, презентаций, то есть если регулярно будут возникать ситуации, когда изображение на экране монитора надо будет одновременно видеть многим людям;
- вы работаете с часто меняющимися, динамичными картинками, например, занимаетесь монтажом (или просмотром) видео. Или любите поиграть во всякие гонки-стрелялки;
- если у вас высокой или средней степени близорукость.

## **Утомление глаз, нагрузка на зрение**

- **1. Зрительная система человека плохо приспособлена к рассматриванию изображения на экране монитора. Суть работы на компьютере - ввести или прочитать текст, нарисовать или изучить детали чертежа. А это - огромная нагрузка на глаза, ведь изображение на экране дисплея складывается не из непрерывных линий, как на бумаге, а из отдельных точек, к тому же светящихся и мерцающих.**
- **2. Не меньше вредит зрению и некачественное программное обеспечение. Неудачный подбор цвета, шрифтов, компоновки окон в используемых вами программах очень плохо сказываются на зрении. Вносит свой вклад и неудачное расположение монитора, неправильная организация рабочего места.**

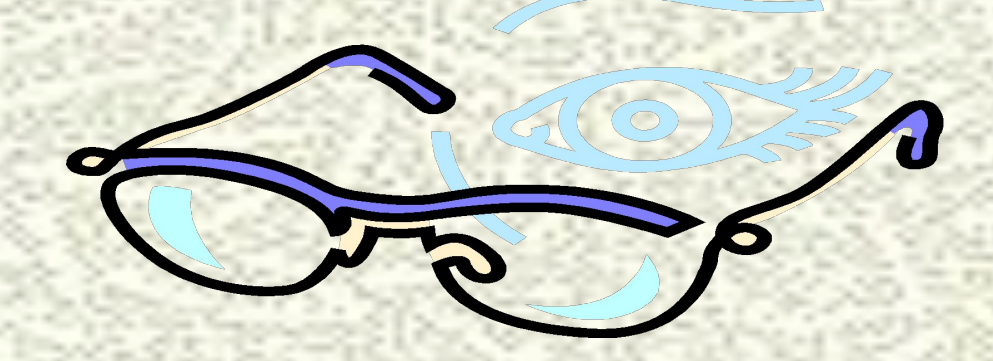

## **Основные правила гигиены зрения**

#### **1. Комфортное рабочее место.**

**Оно должно быть достаточно освещено, световое поле равномерно распределено по всей площади рабочего пространства, лучи света не должны попадать прямо в глаза. Укомплектуйте компьютер хорошим монитором, правильно его настройте, используйте качественные программы.** 

#### **2. Специальное питание для глаз.**

**Людям с ослабленным зрением нужно употреблять продукты, укрепляющие сосуды сетчатки глаза: чернику, черную смородину, морковь. В рационе близоруких должна присутствовать печень трески, зелень: петрушка, салат, укроп, зеленый лук. При дистрофии сетчатки помогает шиповник (настой, отвар), клюква.** 

#### **3. Какие препараты способны улучшить зрение.**

**Полезны для глаз витамины (особенно комплексные поливитамины, в которых витамины сочетаются с микроэлементами: цинком, кальцием), все препараты на основе черники. При заболеваниях глаз стоит раз в год принимать курс рыбьего жира.** 

#### **4. Гимнастика для глаз.**

**Существуют компьютерные программы, имитирующие отдых для глаз. Трудно сказать, насколько они действенны. Наверное, лучше те же 10 минут отдохнуть понастоящему, чем разглядывать экран с имитацией отдыха.**

**Наибольшую пользу гимнастика для глаз приносит для профилактики и на первых стадиях ослабления зрения. Желательно выполнять "глазной" комплекс упражнений и тем, кто работает за компьютером, и тем, чьи глаза склонны к переутомлению. Гимнастика для глаз обычно занимает не более пяти минут. Можете также попробовать упражнения из йоги, старинной славянской медицины.** 

- **5. Снять усталость, предотвратить болезни глаз помогают компрессы, промывания глаз черным и зеленым чаем, теплые примочки на закрытые глаза из отвара ромашки.**
- **6. Нужно беречь глаза от ультрафиолетового воздействия солнечных лучей.**

## Перегрузка суставов кистей

После нескольких часов работы на компьютере иногда появляется покалывание, онемение, а то и дрожь в пальцах рук или боль в запястьях, особенно правой руки, которой держат мышку это симптомы так называемого туннельного синдрома запястья. Медицинское его название - "карпальный туннельный синдром" (КТС); часто также используют название "синдром запястного канала« (СЗК).

#### Причины возникновения туннельного синдром запястья:

- Генетическая предрасположенность и заболевания 1. суставов
- Нарушения обмена веществ и изменения гормонального 2. фона
- 3. Травмы кисти и предплечья
- 4. Главная причина длительная однообразная непра работа кистями и пальцами рук

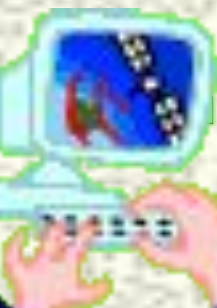

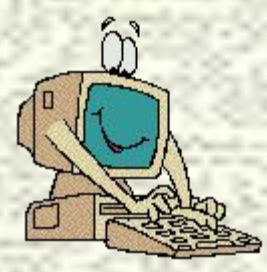

## **Профилактика туннельного синдром запястья**

- Положение рук. Угол между плечом и предплечьем должен составлять около 90 градусов. Рекомендуется также держать локти ближе к туловищу. Такое положение физиологически оптимально, так как нагрузка на различные группы мышц распределяется равномерно. Удобное положение рук обеспечит кресло с подлокотниками. Высота подлокотников должна быть на одном уровне с рабочей поверхностью стола, на которой расположены клавиатура и мышка.
- Угол между поверхностью клавиатуры и рабочей поверхностью стола, позволяющий достичь оптимального положения кистей рук - от 2 до 15 градусов
- Мышку надо подбирать под свою руку, Кисть и паль при должны лежать на мышке удобно, "сливаясь с ней в одно целое". Важно также прильно настроить мышку, в первую очередь скорость движения указателя.
- Для профилактики туннельного синдрома запястья работающим на компьютере рекомендуется каждый час делать десятиминутный перерыв ,отдых не должен быть пассивным. Во время перерыва полезно выполнить несколько упражнений для кистей рук

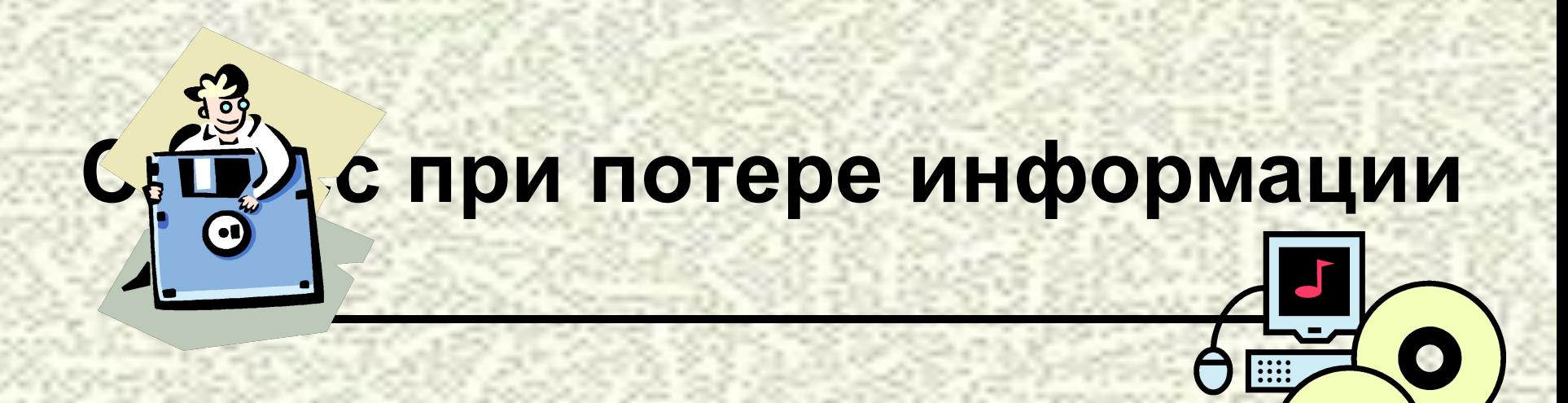

# ДУБЛИРУЙТЕ

# ИНФОРМАЦИЮ!

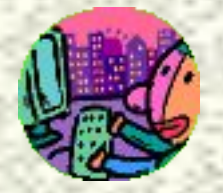

## Компьютерный стресс

Вы включаете компьютер, а на экране вместо привычной процедуры загрузки - "Disk C: not found" или "Boot sector is failure"... А вы уже и забыли, когда и куда дублировали свою информацию... Ваше состояние в этот момент психологи называют "острый стресс".

Потеря информации

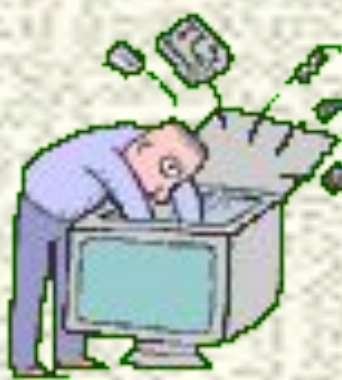

Неустойчивая работа, сбои и зависания компьютера

Информационные перегрузки.